Добавил(а) Administrator 16.02.11 14:25 -

**Задача 1. (Властивості Ейлера)** Є N поселень. Деякі поселення попарно з'єднані стеж ками. За ними ніякі дві

стежки

загальних

точок

не

мають.

В цілочисельній таблиці СТЕЖКИ [1..N,1..N] задана

інформація

про стежки; кількість стежок між і-m і j-m рівна

значенню

елемента таблиці СТЕЖКИ [і,j]=СТЕЖКИ[j,і]>0 (в тому числі і=j);

Написати алгоритм, який визначає, чи можливо зобразити карту стежок,

не відриваючи олівця від паперу і не малюючи жодної стежки двічі.

#### **Задача 2. (Пошук в глибину)**

Турбаза мала для ночівлі N місць, з'єднаних стежками. Туристів можна вести в одну сторону. Довжина стежки – одноденний перехід. Пройти і перевірити всі M-денні маршрути, які починаються на базі K.

Добавил(а) Administrator 16.02.11 14:25 -

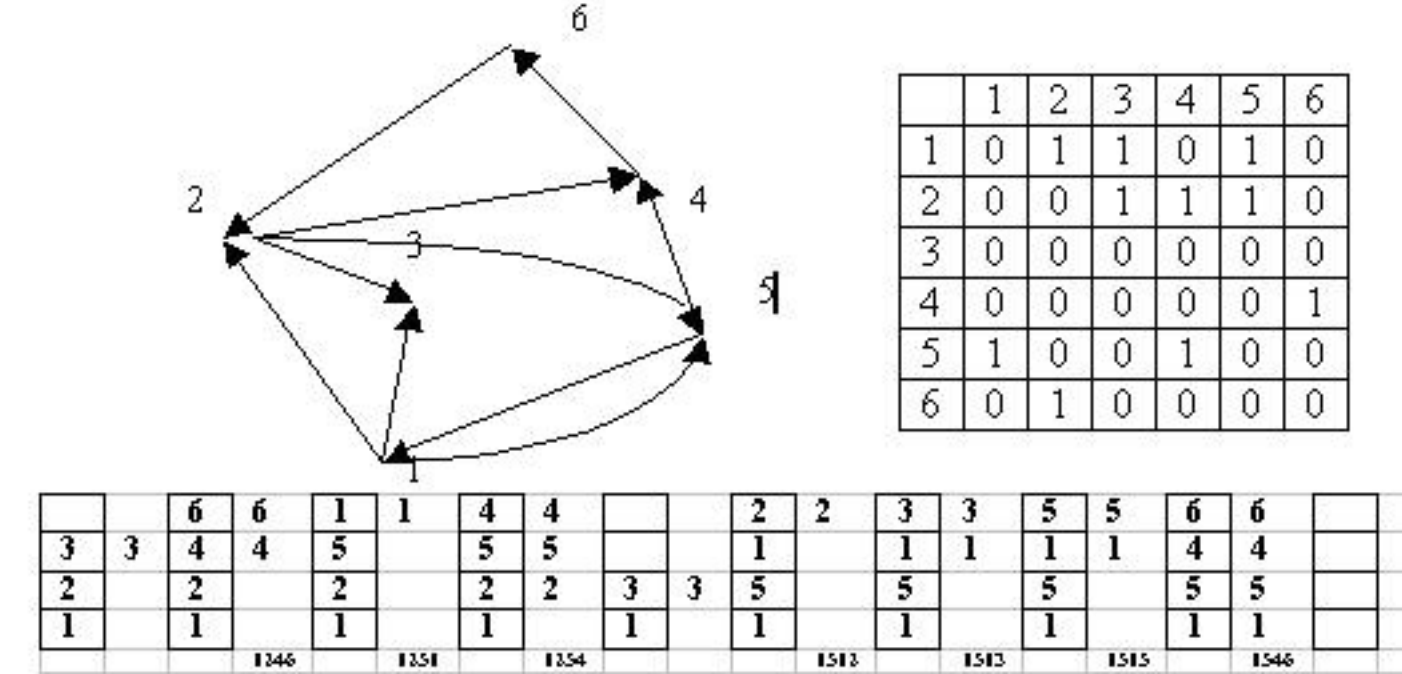

# **Задача 3. Міжнародна конференція**

Вас найняли для того, щоб визначити мiсця дипломатiв за столом обговорень мiжнародної конференцiї. На конференцiю запрошенi по одному дипломату з *N* рiзних країн свiту. Кожен дипломат знає вiд однiєї до

*М*

мов. Дипломати, якi не знають спiльної мови, не можуть розмовляти один з одним. До того ж, деякi країни проголосили, що не будуть пiдтримувати дипломатичних стосункiв

з деякими iншими, тобто представники

цих країн не будуть розмовляти один з одним. Ваше

завдання

полягає в розробцi програми

DIPLOMAT.\*, що визначає мiсця за столом для дипломатiв таким чином, щоб кожен мiг розмовляти з обома своїми сусiдами, якi сидять лiворуч та праворуч вiд нього.

Стiл, що використовується, круглий i розрахований на *N* персон. Дипломат може спiлкуватись з дипломатом, який сидить лiворуч однiєю мовою, а з дипломатом, що сидить праворуч, – iншою.

Добавил(а) Administrator 16.02.11 14:25 -

*Вхiднi данi*:

В першому рядку текстового файлу DIPLOMAT.DAT – число *N*. Далi – *N* рядкiв, по одному рядку на дипломата. Кожен рядок – послiдовнiсть слiв. Сусiднi слова вiдокремленi пропуском. Кожне слово – це послiдовнiсть великих латинських лiтер. Перше слово – код країни – складається з 3 лiтер. Друге слово

має довжину вiд

1 до 5 лiтер i представляє перелiк мов, на яких може спiлкуватись дипломат. Кожна мова позначена однiєю лiтерою. Далi iде список з не бiльш як *N*

трилiтерних слiв – кодiв

країн, з якими уряд дипломата

пiдтримує стосунки.

*Вихiднi данi*:

До файлу DIPLOMAT.SOL треба вивести список дипломатiв в порядку розмiщення за с толом

(по одному дипломату в рядку). Кожен рядок складається з 3 слiв: перше – код

мови, якою

дипломат може спiлкуватись з

сусiдом

лiворуч, друге – код країни дипломата, третє – код мови для спiлкування з сусiдом праворуч. Можливе iснування

декiлькох

розв'язкiв. Вам

Добавил(а) Administrator 16.02.11 14:25 -

потрiбно

знайти

один. Якщо розв'язку не iснує, Ваша програма повинна видати таке повiдомлення: NO SOLUTION EXISTS.

Приклад вхiдних даних

Приклад вихiдних даних

 $\overline{10}$ 

USA EF CHN GBR USR FRA FRG JPN ISR

CHN CFE USA GBR FRA FRG

### GBR ER USA CHN USR FRA FRG JPN ISR POR KOR

USR RF USA GBR FRA FRG

FRA F USA CHN GBR USR FRG JPN ISR POR

FRG ERG USA CHN GBR USR FRA JPN ISR POR

Добавил(а) Administrator 16.02.11 14:25 -

JPN JHG USA GBR FRA FRG JPN ISR POR KOR

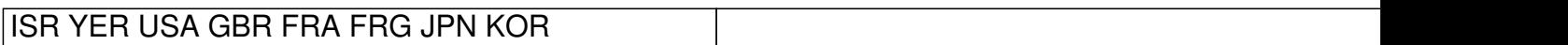

POR PGE USA GBR FRA FRG JPN

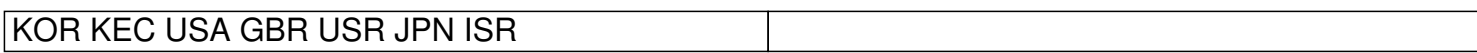

E USA E

E KOR E

E ISR H

H JPN G

G FRG G

G POR E

E GBR E

E USR F

Добавил(а) Administrator 16.02.11 14:25 -

F FRA F

F CHN E

procedure p(ni,v:integer);

var s,ii:integer;

begin

c[ni]:=v;

if(ni=n)then begin

 $\{****1\}$ 

for  $ii:=1$  to ni do write( $c[i]$ );

end

else

Добавил(а) Administrator 16.02.11 14:25 -

for ii:=1 to n do

if  $(a[v, ii] > 0)$  and  $(f(ni, ii))$  then  $p(ni+1, ii)$ ;

end;

**Практична робота «Пошук у ширину та глибину, ейлерів та гамільтонів графи»**

№

Завдання

Результат

1.

Намалювати граф з кількістю вершин N=6

(ненавантажений, неорієнтований)

Добавил(а) Administrator 16.02.11 14:25 -

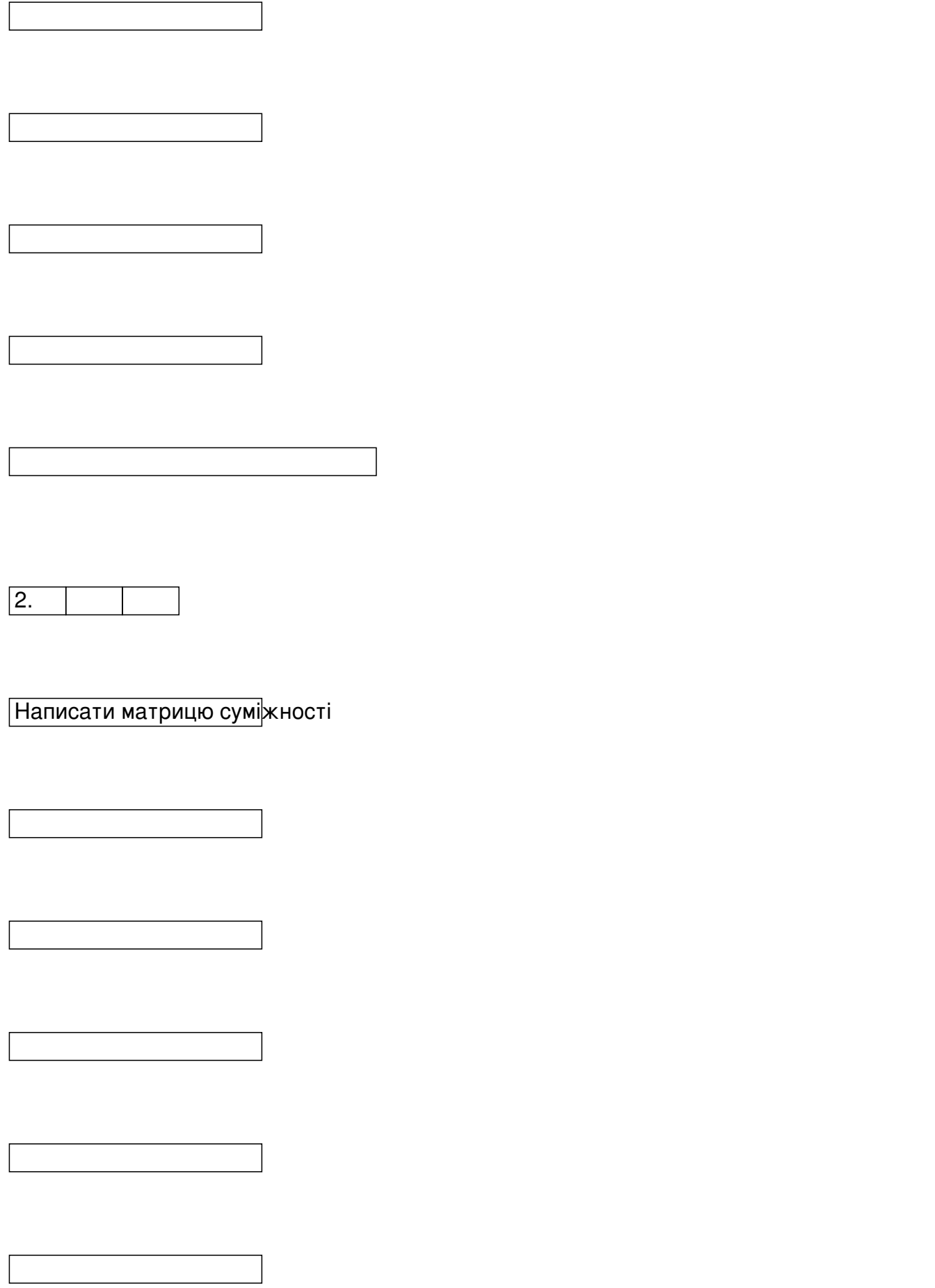

Добавил(а) Administrator 16.02.11 14:25 -

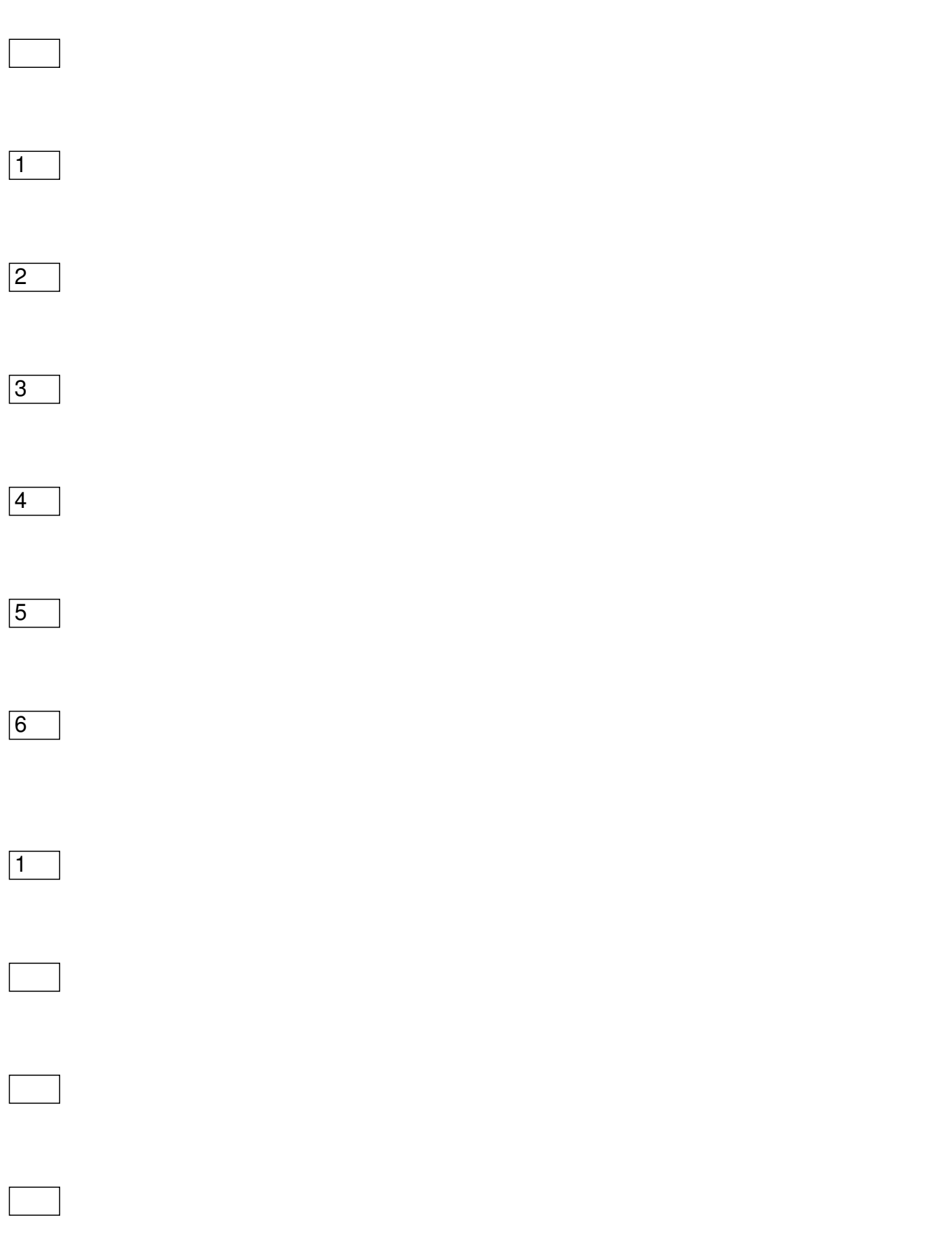

Добавил(а) Administrator 16.02.11 14:25 -

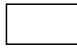

 $\boxed{2}$ 

3

Добавил(а) Administrator 16.02.11 14:25 -

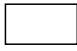

4

Добавил(а) Administrator 16.02.11 14:25 -

5

6

Добавил(а) Administrator 16.02.11 14:25 -

3.

Скопіювати папку **«!Лабораторна 9 графи»** свою папку

Занести матрицю в фай**graph.dat** 

4.

За допомогою програми **ich и вершинности 1 довжиння детарh1.dpr b** відшукати всі шлях з верц

Добавил(а) Administrator 16.02.11 14:25 -

5.

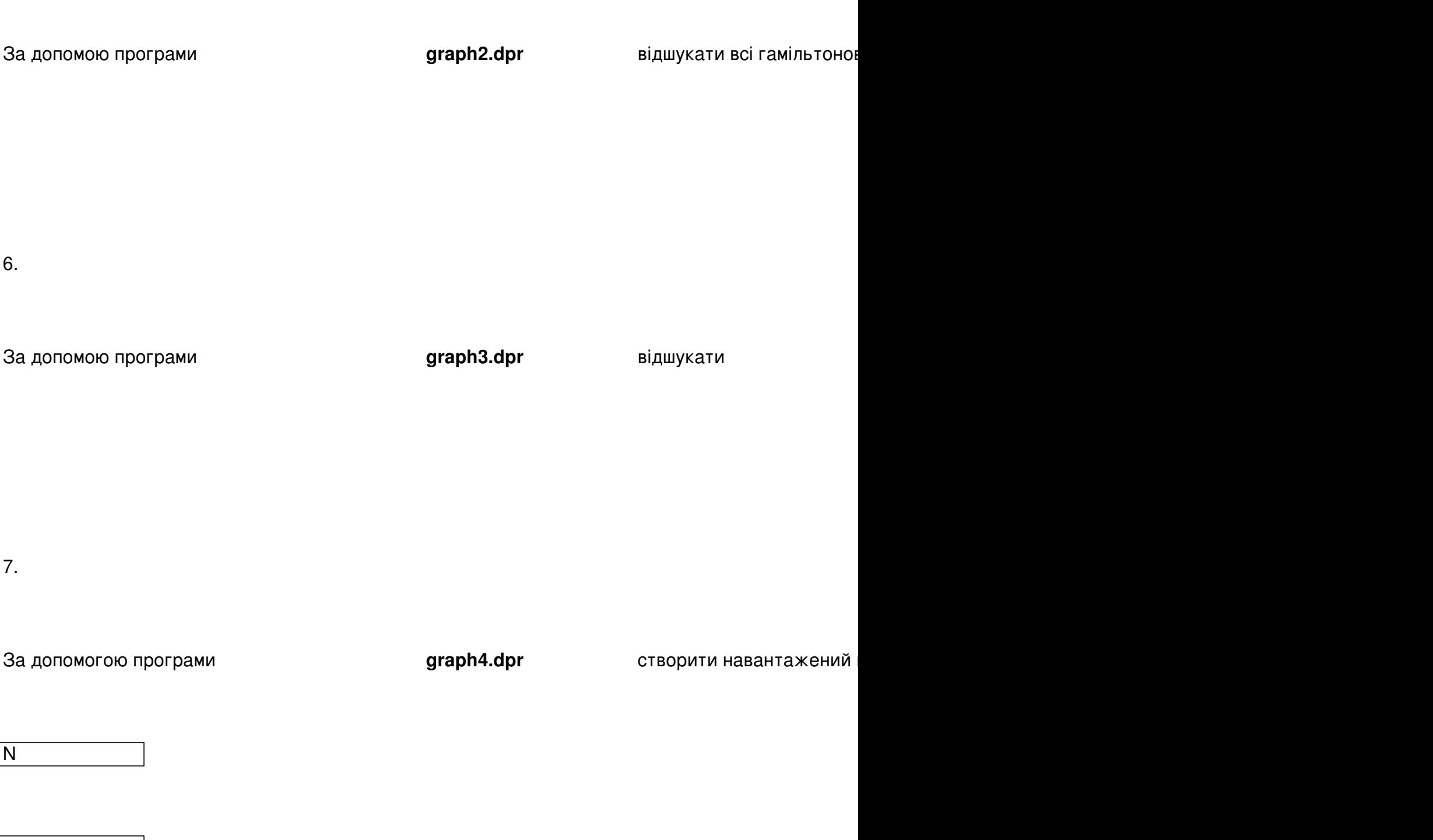

Добавил(а) Administrator 16.02.11 14:25 -

Добавил(а) Administrator 16.02.11 14:25 -

 $\overline{12}$ 

 $\sqrt{13}$ 

20

50

 $\boxed{100}$ 

Добавил(а) Administrator 16.02.11 14:25 -

8.

Зробіть висновок